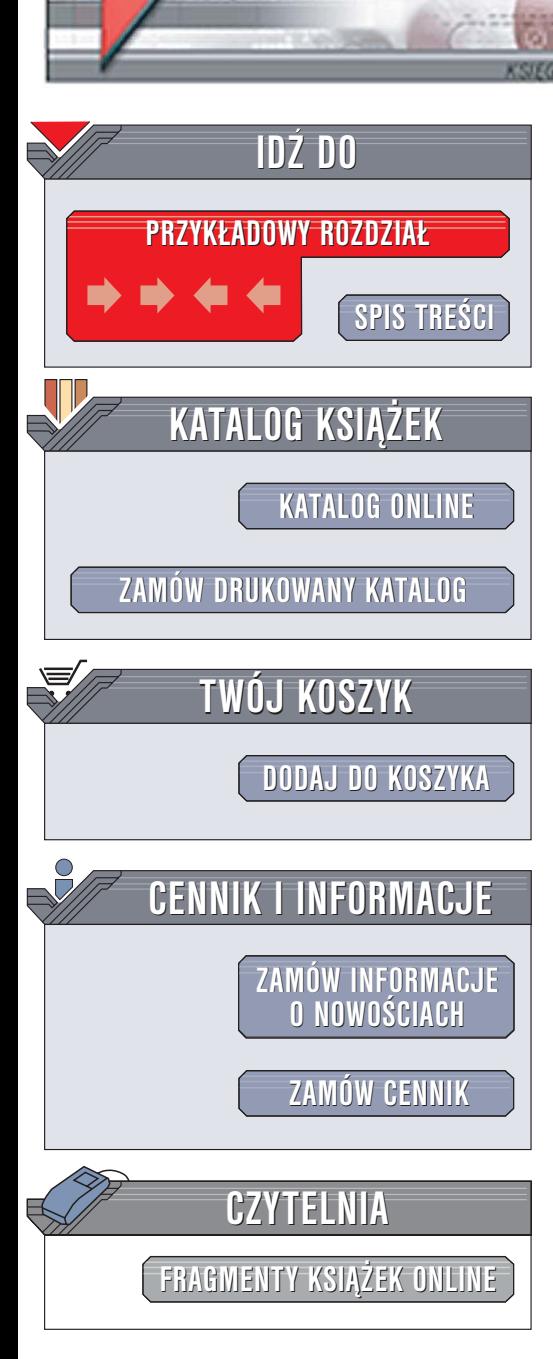

Wydawnictwo Helion ul. Chopina 6 44-100 Gliwice tel. (32)230-98-63 [e-mail: helion@helion.pl](mailto:helion@helion.pl)

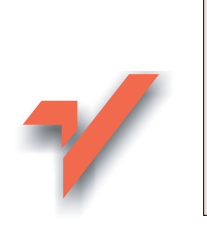

Czytanie kodu. Punkt widzenia twórców oprogramowania open source

Autor: Diomidis Spinellis Tłumaczenie: Bartłomiej Garbacz ISBN: 83-7361-555-5 Tytuł oryginał[u: Code Reading The Open Source Perspective](http://www.amazon.com/exec/obidos/ASIN/0201799405/helion-20) Format: B5, stron: 448

Książka "Czytanie kodu. Punkt widzenia twórców oprogramowania" open source to pierwszy na rynku podręcznik poświęcony czytaniu kodu źródłowego jako osobnej dziedzinie wiedzy, której znajomość jest przydatna każdemu programiście. Ponad 600 przykładów, w których wykorzystywane sa kody oprogramowania open source, przedstawia sposoby identyfikowania dobrego i złego kodu, czytania go, przeszukiwania pod kątem konkretnych funkcji oraz wykorzystywania umiejętności czytania kodu do poprawy jakości kodów źródłowych pisanych samodzielnie.

- Podstawowe konstrukcje sterujące działaniem programu
- Proste i złożone typy danych
- Struktury i unie

elion. $\nu$ 

- Dynamiczne zarządzanie pamięcią
- Metody analizy projektów informatycznych
- Konwencje pisania i formatowania kodu źródłowego
- Tworzenie i czytanie dokumentacji
- Architektura systemów

Poznaj umiejętność czytania kodu źródłowego i popraw samodzielnie pisany kod

Punkt widzenia twórców cworeow<br>oprogramowania<br>open source **OV** Diomidis Spinellis

# <span id="page-1-0"></span>Spis treści

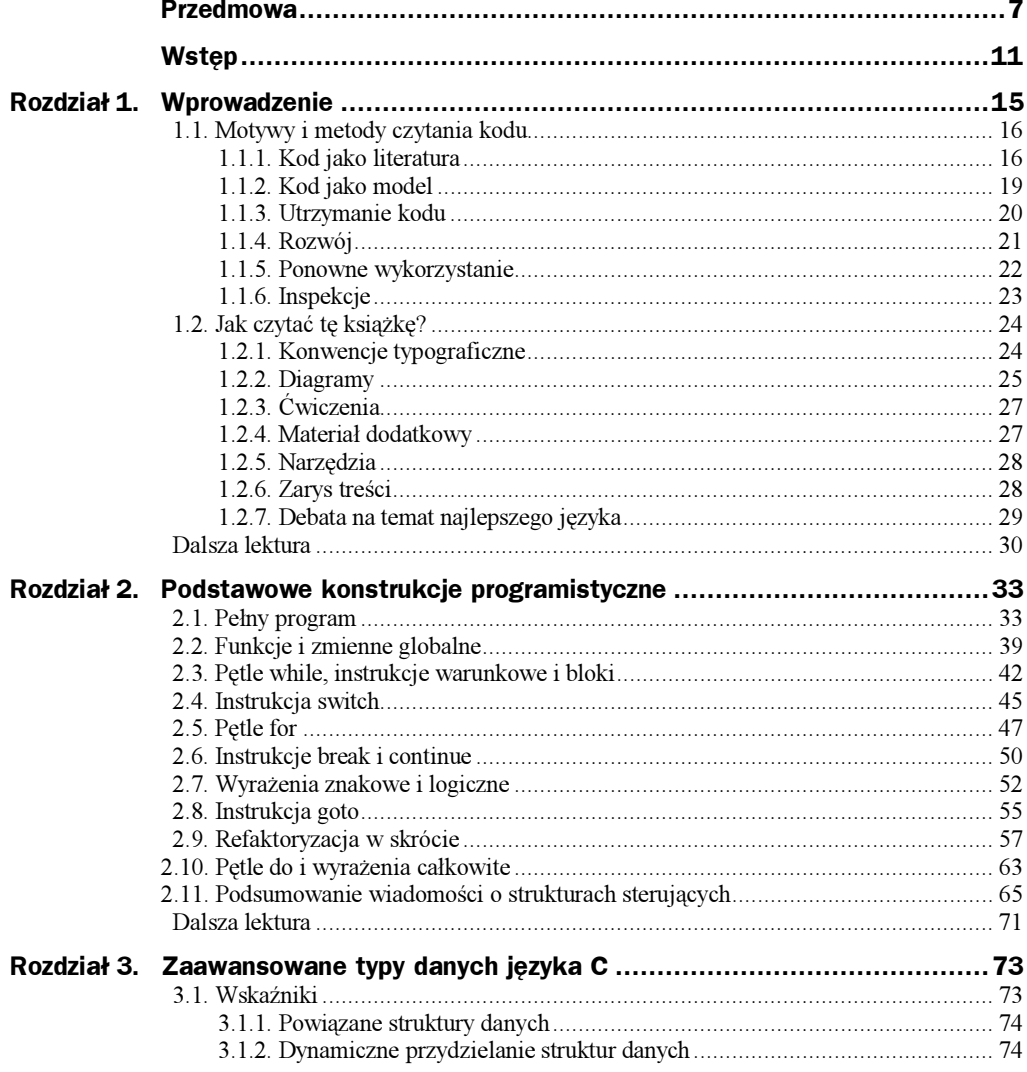

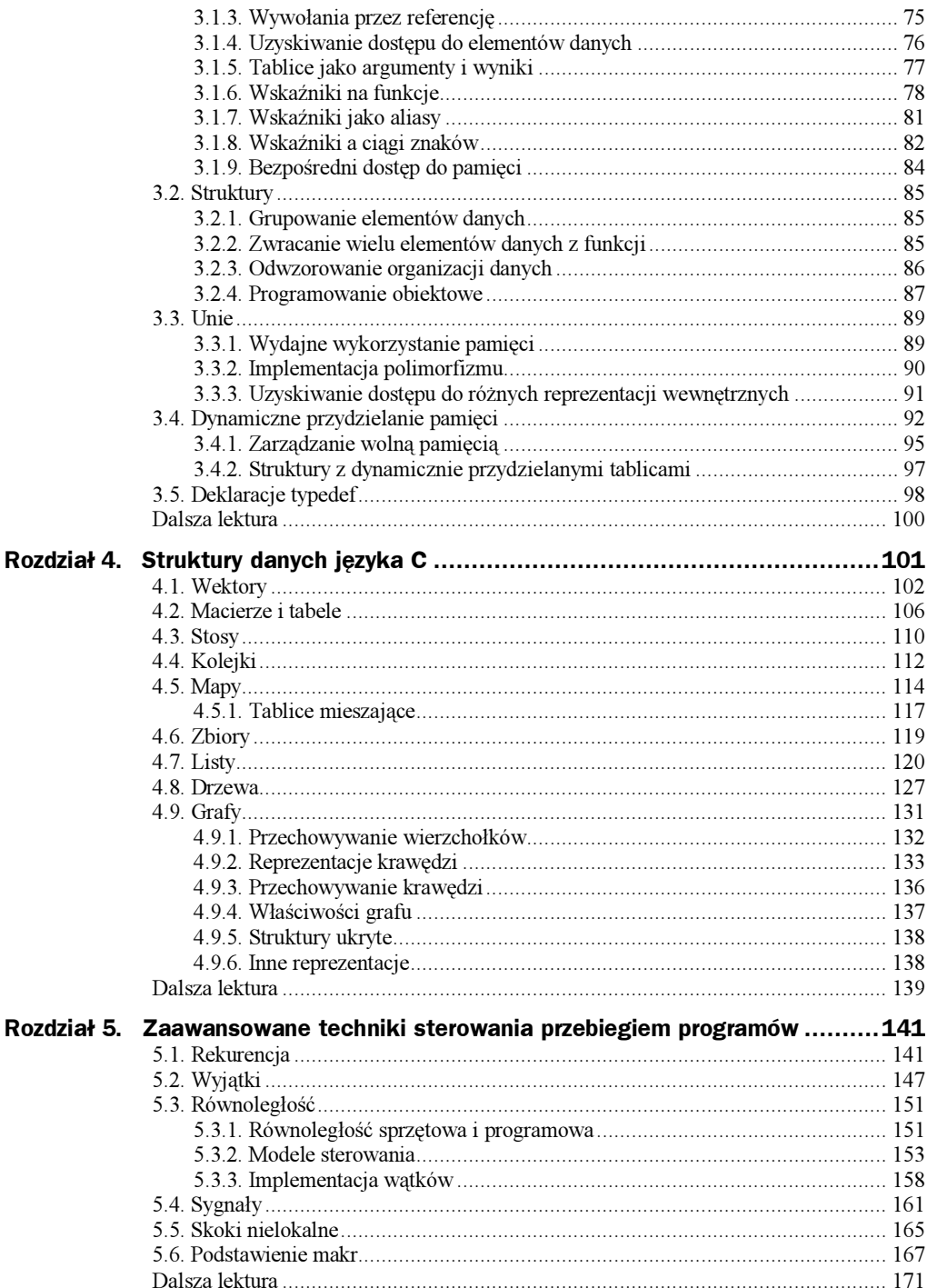

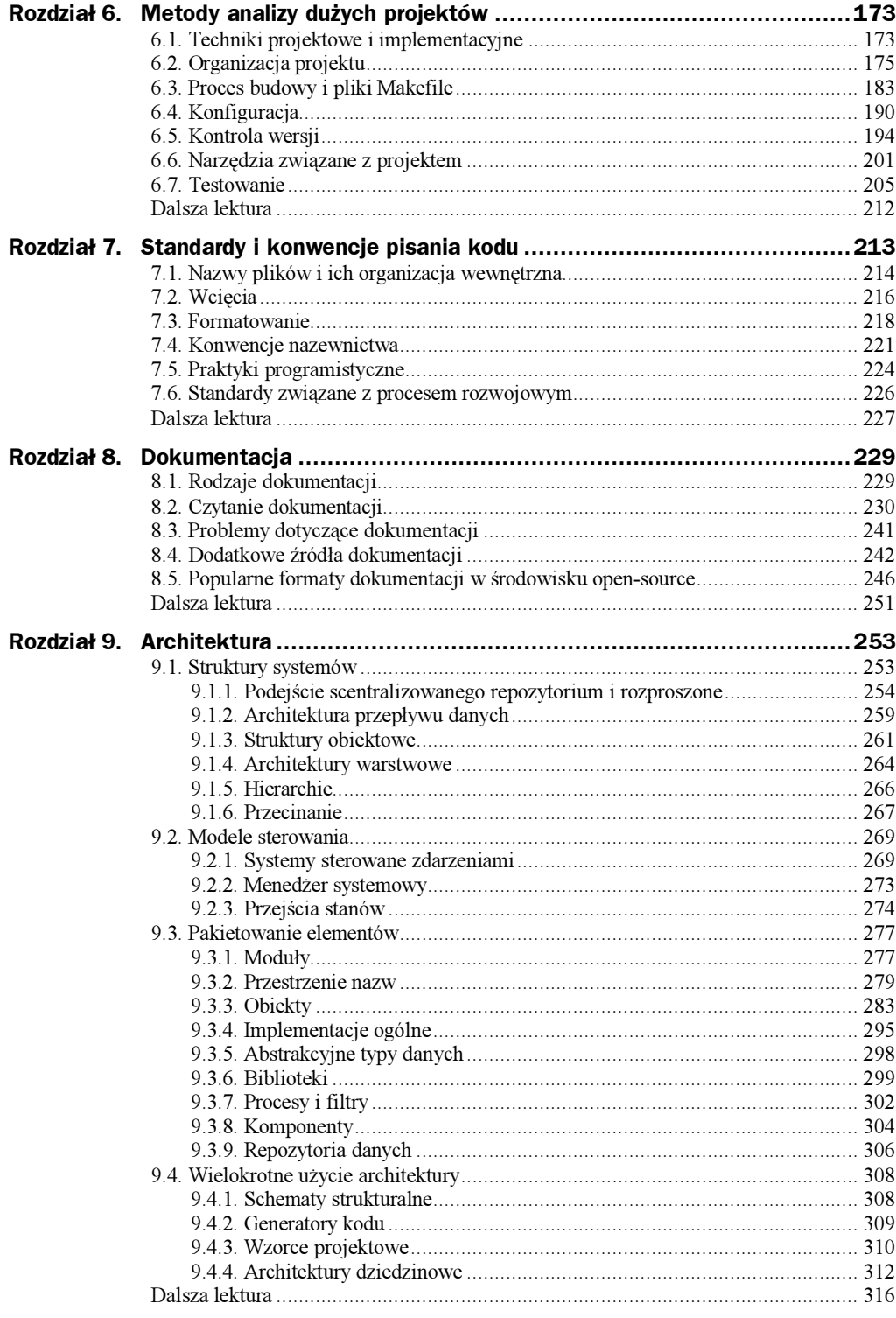

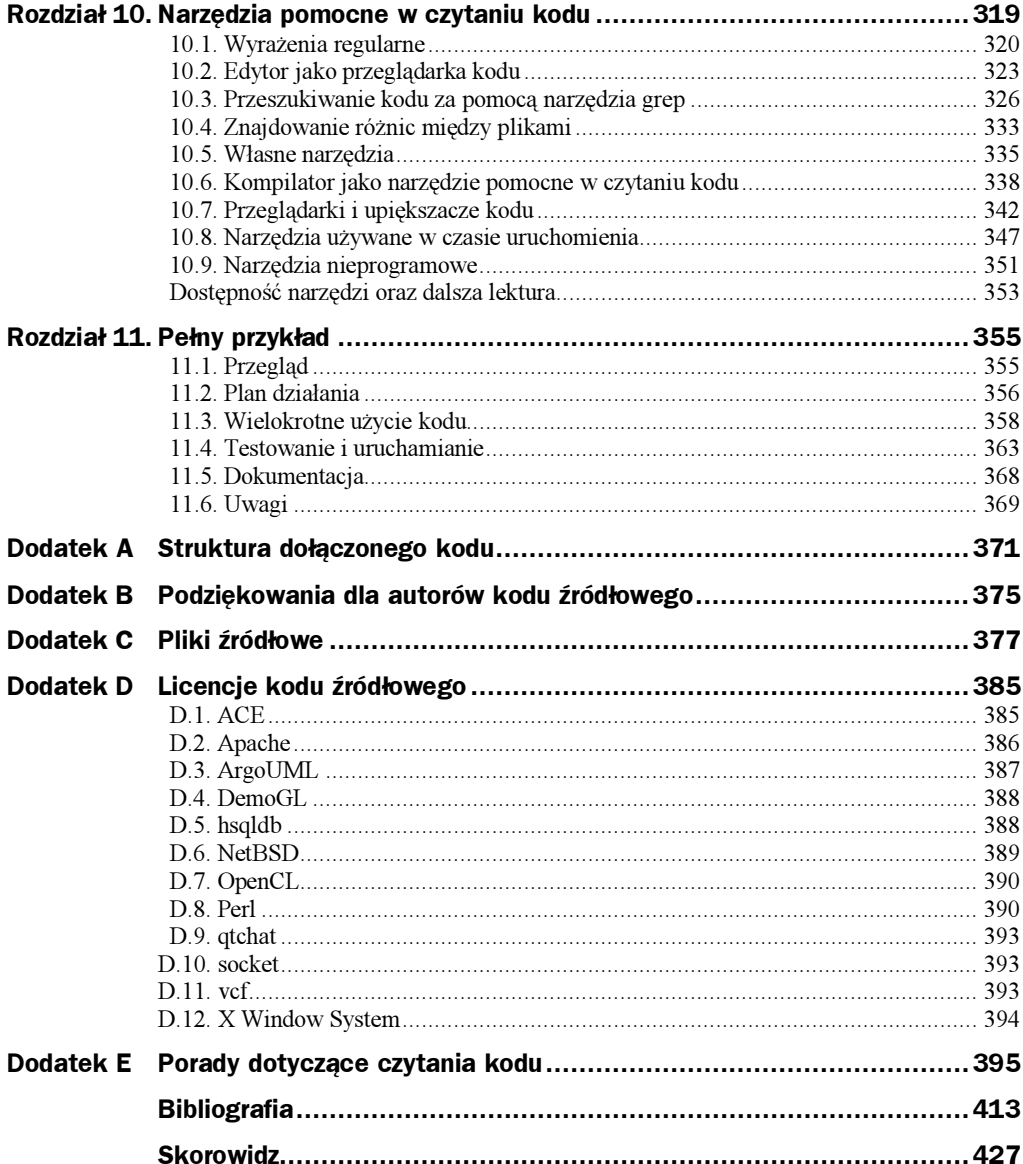

# <span id="page-5-0"></span>Rozdział 3. Zaawansowane typy danych języka C

Wskaźniki, struktury, unie, pamięć przydzielana dynamicznie oraz deklaracje nazw typów to podstawowe elementy budowy bardziej wyrafinowanych typów danych i algorytmów języka C. Chociaż niejednokrotnie już się z nimi spotkaliśmy, ich użycie jest wystarczająco specyficzne, wyspecjalizowane i idiomatyczne, aby poświęcić im więcej uwagi. W niniejszym rozdziale zostaną omówione najczęściej stosowane sposoby użycia wskaźników, struktur i unii w programach oraz przedstawione przykłady dla każdego wzorca użycia. Rozpoznając funkcję pełnione przez określone konstrukcje językowe można lepiej zrozumieć kod, który z nich korzysta.

Umiejętność tworzenia nowych obszarów przechowywania danych w trakcie działania programu poprzez dynamiczne przydzielanie i zwalnianie pamięci stanowi jedną z istotnych koncepcji wykorzystywanych obok wskaźników i struktur w celu tworzenia i manipulowania nowymi typami danych. Wystarczy poznać kilka najważniejszych idiomów dotyczących zarządzania pamięcią przydzielaną dynamicznie, by znikła większość niejasności.

# 3.1. Wskaźniki

Większość osób uczących się języka C początkowo traktuje wskaźniki z pewną dozą szacunku i jednocześnie obawy. Jest prawdą, że kod wykorzystujący wskaźniki jest niekiedy bardzo tajemniczy i często stanowi źródło subtelnych błędów oraz nieprzewidzialnych awarii. Wynika to głównie z faktu, że wskaźnik jest niskopoziomowym, oferującym ogromne możliwości, ale prymitywnym narzędziem. Należy nauczyć się rozpoznawać sposoby jego użycia, co pozwoli poznać często stosowane wzorce zapisu kodu. Nieliczne pozostałe fragmenty kodu, których nie będzie można odpowiednio zaklasyfikować, należy traktować podejrzliwie.

- Wskaźniki są używane w języku C z następujących powodów:
	- w celu tworzenia powiązanych struktur danych;
	- w celu odwoływania się do dynamicznie przydzielanych struktur danych;
	- $\bullet$  w celu implementacji wywołań przez referencje;
	- $\bullet$  w celu uzyskiwania dostępu do elementów danych i iterowania po nich;
	- $\blacklozenge$  w momencie przekazywania tablic jako argumentów;
	- $\bullet$  w celu odwoływania się do funkcji;
	- $\bullet$  jako aliasy innych wartości;
	- $\blacklozenge$  w celu reprezentowania ciągów znaków;
	- w celu zapewnienia bezpośredniego dostępu do pamięci systemowej.

Poniżej rozpatrzymy reprezentatywne przykłady użycia wskaźników w każdym z tych przypadków. Tam, gdzie to wskazane, zostaną zamieszczone odsyłacze do podrozdziałów, w których zawarto szczegółowe omówienie określonego przypadku użycia. Celem poniższych paragrafów jest przedstawienie podsumowania, taksonomii oraz ogólnych wytycznych dotyczących czytania kodu wykorzystującego wskaźniki.

#### 3.1.1. Powiązane struktury danych

Na najniższym poziomie abstrakcji wskaźnik stanowi po prostu adres pamięci. Nadaje się on zatem idealnie do reprezentowania łączy między elementami struktur danych. Na poziomie koncepcyjnym struktury danych, takie jak listy, drzewa i graf, składają się z elementów (wierzchołków) połączonych łukami lub krawędziami. Wskaźnik może reprezentować krawędź skierowaną między dwoma wierzchołkami, przechowując w jednym z nich adres drugiego. Ponadto wierzchołki są używane podczas przetwarzania takich struktur danych w celu uzyskiwania dostępu do ich elementów oraz wykonywania operacji porządkowych. Powiązane struktury danych są omawiane w podrozdziale 4.7 i kolejnych.

#### 3.1.2. Dynamiczne przydzielanie struktur danych

Struktury danych typu wektorowego są często przydzielane dynamicznie, tak aby ich rozmiar odpowiadał informacjom dotyczącym liczby wymaganych elementów w czasie wykonywania. Kwestię tę omówiono szczegółowo w podrozdziale 3.4. Wskaźniki są używane do przechowywania adresów początkowych takich struktur danych. Ponadto programy często dynamicznie konstruują struktury języka C w celu przekazywania ich między funkcjami lub używania jako elementów budulcowych dla powiązanych struktur danych. W takim przypadku wskaźniki są używane do przechowywania informacji o lokalizacji w pamięci przydzielonej konstrukcji struct, jak w poniższym przykładzie<sup>1</sup>:

<sup>1</sup> netbsdsrc/sbin/fsck/preen.c: 250 – 280.

```
static struct diskentry * 
finddisk(const char *name) 
{ 
    struct diskentry *d; 
   [...]d = emailloc(sizeof(*d)); d->d_name = estrdup(name); 
   d - dname[len] = \sqrt{0};
    [...] 
    return d; 
}
```
Kod służący do przydzielenia pamięci równej co do pojemności rozmiarowi konstrukcji struct oraz rzutowanie wyniku na odpowiedni wskaźnik bywają często przenoszone do makra o nazwie takiej jak new (jak adekwatny operator języka  $C++$ )<sup>2, 3</sup>.

```
#define new(type) (type *) calloc(sizeof(type), 1) 
    [...] 
    node = new(struct codeword_entry);
```
### 3.1.3. Wywołania przez referencję

Wskaźniki są również używane w funkcjach, które pobierają argumenty przekazywane przez referencję (ang. by reference). Argumenty funkcji przekazywane przez referencję są wykorzystywane w celu zwracania wyników funkcji lub w celu uniknięcia narzutu czasowego związanego z kopiowaniem argumentu funkcji. Kiedy argumenty typu wskaźnikowego są używane w celu zwrócenia wyników funkcji, w jej treści znajduje się instrukcja przypisania wartości do takich argumentów, jak w przypadku poniższej funkcji, która ustawia wartość gid na identyfikator grupy o podanej nazwie<sup>4</sup>.

```
int 
gid name(char *name, gid t *gid)
{ 
     [...] 
     *gid = ptr->gid = gr->gr_gid; 
     return(0); 
}
```
Wartość zwracana przez funkcję jest wykorzystywana jedynie w celu określenia błędu. Wiele funkcji interfejsu API systemu Windows wykorzystuje taką konwencję. Po stronie obiektu wywołującego zwykle widzi się odpowiedni argument przekazywany do funkcji poprzez zastosowanie operatora adresu (&) względem zmiennej.

Argumenty wskaźnikowe są również używane w celu uniknięcia narzutu związanego z kopiowaniem dużych elementów przy każdym wywołaniu funkcji. Takie argumenty to zwykle struktury, rzadziej liczby zmiennoprzecinkowe o podwójnej precyzji. Tablice są zawsze przekazywane przez referencję i w przypadku większości architektur inne proste typy danych wydajniej jest kopiować w momencie wywołania funkcji niż przekazywać je przez referencję. Poniższa funkcja wykorzystuje dwa argumenty typu strukturalnego

 $\frac{1}{2}$ XFree86-3.3/xc/doc/specs/PEX5/PEX5.1/SI/xref.h: 113.

<sup>3</sup> XFree86-3.3/xc/doc/specs/PEX5/PEX5.1/SI/xref.c: 268.

<sup>4</sup> netbsdsrc/bin/pax/cache.c: 430 – 490.

(now oraz then) przekazywane przez referencję tylko w celu obliczenia wyniku bez modyfikowania treści struktur. Zapewne zapisano ją w ten sposób w celu uniknięcia narzutu związanego z kopiowaniem struktury timeval przy każdym wywołaniu<sup>5</sup>.

```
static double 
diffsec(struct timeval *now), 
    struct timeval *then) 
{ 
     return ((now->tv_sec – then->tv_sec)*1.0 
       + (now->ty usec - then->ty usec)/1000000.0);
}
```
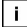

We współczesnych programach pisanych w C i C++ często można zidentyfikować argumenty przekazywane przez referencję ze względów wydajnościowych, gdyż są opatrzone deklaratorem const<sup>6</sup>.

```
static char *ccval (const struct cchar *, int);
```
Rola każdego z argumentów jest czasem również identyfikowana poprzez użycie komentarza IN lub OUT, jak w poniższej (zapisanej w stylu sprzed ANSI C) definicji funkcji<sup>7</sup>:

```
int 
atmresolve(rt, m, dst, desten) 
   register struct rtentry *rt; 
    struct muf *m; 
    register struct sockaddr *dst; 
    register struct atm_pseudohdr *desten; /* OUT */ 
{
```
#### 3.1.4. Uzyskiwanie dostępu do elementów danych

W podrozdziale 4.2 zostanie przedstawiony sposób użycia wskaźnika jako kursora bazy danych służącego do uzyskiwania dostępu do elementów tabeli. Można wymienić pewne kluczowe pojęcia pomagające w czytaniu kodu, zawierające wskaźniki służące do uzyskiwania dostępu do tablic. Po pierwsze, wskaźnik na adres elementu tablicy może być wykorzystany do uzyskania dostępu do elementu znajdującego się pod określonym indeksem. Po drugie, arytmetykę wskaźników na elementy tablicy charakteryzują te same cechy semantyczne, co arytmetykę odpowiednich indeksów tablicy. W tabeli 3.1 przedstawiono przykłady wykonywania najczęściej występujących operacji w czasie uzyskiwania dostępu do tablicy a o elementach typu T. Na listingu 3.1<sup>8</sup> przedstawiono przykład kodu ze wskaźnikami służącego do uzyskiwania dostępu do stosu.

Listing 3.1. Dostęp poprzez wskaźnik do stosu opartego na tablicy

```
stackp = de_stack; \bullet Inicjalizacja stosu
\lceil*stackp++ = finchar; \bullet Odłożenie finchar na stos
[...] 
do {
```
<sup>5</sup> netbsdsrc/sbin/ping/ping.c: 1028 – 1034.

 $^6$  netbsdsrc/bin/stty/print.c: 56.

netbsdsrc/sys/netinet/if\_atm.c:  $223 - 231$ .

 $8$  netbsdsrc/usr.bin/compress/zopen.c: 523 – 555.

| Kod z użyciem indeksów | Kod z użyciem wskaźników       |
|------------------------|--------------------------------|
| int i;                 | $T * p$                        |
| $i = 0$                | $p = a$ lub $p = 8a[0]$        |
| a[i]                   | *p                             |
| a[i].f                 | $p \rightarrow f$              |
| $1++$                  | $p++$                          |
| $i \neq K$             | $p \leftrightarrow K$          |
| $i == N$               | $p == \&a[N]$ lub $p == a + N$ |
| $if (count == \wedge)$ |                                |

Tabela 3.1. Kod wykorzystujący indeksy oraz wskaźniki, służący do uzyskiwania dostępu do tablicy a o elementach typu T

 if (count-- == 0) return (num);<br> $*_{\text{bp++}} = *_{\text{-stackp}}$ ;  $-$  Zdjęcie elementu ze stosu do \*bp } while (stackp > de stack);  $\blacklozenge$  Sprawdzenie czy stos jest pusty

#### 3.1.5. Tablice jako argumenty i wyniki

W programach pisanych w językach C i C<sup>++</sup> wskaźniki pojawiają się w przypadku przekazywania tablic do funkcji oraz ich zwracania jako wyników. W kodzie C, kiedy nazwa tablicy zostanie użyta jako argument funkcji, przekazywany jest do niej tylko adres pierwszego elementu tablicy. W rezultacie wszelkie modyfikacje dokonane na danych tablicy w czasie wykonywania funkcji mają wpływ na elementy tablicy przekazanej przez obiekt wywołujący funkcję. Takie niejawne wywołanie przez referencję w przypadku tablic odróżnia je od sposobu przekazywania do funkcji wszystkich innych typów języka C, a przez to może być źródłem niejasności.

Podobnie funkcje języka C mogą zwracać jedynie wskaźnik na element tablicy, a nie całą tablicę. A zatem, kiedy funkcja tworzy w tablicy wynik, a następnie zwraca odpowiedni wskaźnik, istotną rzeczą jest zapewnienie, aby tablica nie była zmienną lokalną, której pamięć jest przydzielana na stosie funkcji. W takim przypadku przestrzeń tablicy może zostać nadpisana po zakończeniu działania funkcji i w konsekwencji wynik jej działania będzie niepoprawny. Jednym ze sposobów na uniknięcie tego problemu jest zadeklarowanie takiej tablicy jako statycznej (static), jak w przypadku poniższej funkcji, która zamienia adres internetowy na jego reprezentację z wartościami dziesiętnymi rozdzielonymi kropkami<sup>9</sup>.

```
char *inet_ntoa(struct in_addr ad) 
{ 
 unsigned long int s ad:
  int a, b, c, d; 
  static char addr[20]; 
 sad = ad.s addr;d = s ad % 256;
 s ad \bar{7} = 256;
  c = s ad % 256:
```
<sup>-&</sup>lt;br>9 netbsdsrc/libexec/identd/identd.c: 120 – 137.

```
s ad / = 256:
 b = s ad % 256;
 a = s ad / 256;
  sprintf(addr, "%d.%d.%d.%d", a, b, c, d); 
  return addr; 
}
```
Funkcja tworzy wynik w buforze addr. Gdyby nie został on zadeklarowany jako static, jego zawartość (czytelna reprezentacja adresu internetowego) stałaby się nieprawidłowa po zakończeniu działania funkcji. Nawet powyższa konstrukcja nie jest w pełni bezpieczna. Funkcje wykorzystujące globalne lub statyczne zmienne lokalne nie są w większości przypadków wielobieżne. Oznacza to, że funkcja nie może zostać wywołana z poziomu wątku innego programu, kiedy jedna instancja tej funkcji już działa. Co gorsza, w naszym przypadku wynik funkcji musi zostać zapisany w innym miejscu (na przykład przy użyciu wywołania funkcji strdup) zanim funkcja zostanie wywołana ponownie. W przeciwnym razie zostałby on nadpisany nowym rezultatem. Przykładowo, przedstawiona implementacja funkcji inet ntoa nie mogłaby zostać użyta zamiast funkcji naddr\_ntoa w następującym kontekście<sup>10</sup>:

```
(void)fprintf(ftrace, "%s Router Ad from %s to %s via %s life=%d\n", 
 act, naddr_ntoa(from), naddr_ntoa(to), 
 ifp ? ifp->int_name : "?", 
         ntohs(p->ad.icmp_ad_life));
```
W tym przypadku w celu obejścia opisanego problemu funkcja naddr\_ntoa jest używana jako kod opakowujący dla funkcji inet\_ntoa, zapewniając przechowanie jej wyniku w liście cyklicznej o czterech różnych buforach tymczasowych $11$ .

```
char * 
naddr_ntoa(naddr a) 
{ 
#define NUM_BUFS 4 
   static int bufno;
    static struct {<br>char str[16];
                                 \rightarrow * xxx.xxx.xxx.xxx\0 */
     } bufs[NUM_BUFS]; 
     char *s; 
    struct in addr addr;
    addr.s addr = a;
    s = \frac{1}{2} strcpy(bufs[bufno].str, inet ntoa(addr));
    bufno = (bufno+1) % NUM BUFS;
     return s; 
}
```
#### 3.1.6. Wskaźniki na funkcje

Często przydatnym rozwiązaniem jest sparametryzowanie funkcji poprzez przekazywanie jej do innej funkcji jako argumentu. Jednak język C nie dopuszcza przekazywania funkcji jako argumentów. Możliwe jest jednak przekazanie jako argumentu *wskaźnika* na funkcję. Na listingu  $3.2^{12}$  funkcja getfile, używana do przetwarzania plików w czasie procesu odtwarzania po awarii, pobiera parametry fill oraz skip. Służą one do

 $10$  netbsdsrc/sbin/routed/rdisc.c:  $121 - 125$ .

 $11$  netbsdsrc/sbin/routed/trace.c:  $123 - 139$ .

 $12$  netbsdsrc/sbin/restore/tape.c: 177 – 837.

określenia, w jaki sposób należy odczytywać lub pomijać dane. Funkcja jest wywoływana (listing 3.2:1) z różnymi argumentami (listing 3.2:3) w celu wykonania początkowego przeglądu danych lub odtworzenia albo pominięcia plików danych.

```
Listing 3.2. Parametryzacja przy użyciu argumentów funkcji
```

```
/* 
  * Verify that the tape drive can be accessed and 
  * that it actually is a dump tape. 
\star/void 
setup() 
{ 
     [...] 
    getfile(xtrmap, xtrmapskip);<br>i...]<br>edgcymiwskaźnikami na funk
                                                                        [...] będącymi wskaźnikami na funkcje
} 
/* Prompt user to load a new dump volume. */ 
void 
getvol(int nextvol) 
{ 
[\ldots] getfile(xtrlnkfile, xtrlnkskip);†† [1]
     [...] 
    getfile(xtrfile, xtrskip); •
     [...] 
} 
/* 
 * skip over a file on the tape 
 \star/void 
skipfile() 
{ 
     curfile.action = SKIP; 
    getfile(xtrnull, xtrnull); \bullet [1]
} 
/* Extract a file from the tape. */ 
void 
getfile(void (*fill)(char *, long), (*skip)(char *, long)) 
{ 
    [0, 1] (*fill)((char *)buf, (long)(size > TP_BSIZE ?††† [2] Wywołanie funkcji 
    fssize : (curblk - 1) * TP_BSIZE + size));<br>przekazanej w argumencie [...] 
     (*skip)(clearedbuf, (long)(size > TP_BSIZE ?†† [2]
     \begin{bmatrix} \mathsf{TP}\_ \mathsf{BSIZE} : \mathsf{size} \end{bmatrix};[\ldots](*fill)((char *)buf, (long)((curblk * TP_BSIZE) + size)); (-12] [...] 
} 
/* Write out the next block of a file. */††††††††††††††††††††††† [3] Funkcje przekazywane 
                                                                       jako parametry argumentów
xtrfile(char *buf, long size)†††††††††††††††††††††††††††††††††††
{ [ . . . . ] }\overline{f} Skip over a hole in a file. \overline{f}static void
xtrskip(char *buf, long size)†††††††††††††††††††††††††††††††††††
{ [ . . . . 1 ]}/* Collect the next block of a symbolic link. */static void
```

```
xtrlnkfile(char *buf, long size)
\{ [\ldots] \}<br>/* Skip over a hole in a symbolic link (should never happen). */
static void
xtrlnkskip(char *buf, long size)
{L...}\overline{Y} Collect the next block of a bit map. */
static void
xtrmap(char *buf, long size)
\{[\ldots] \}* Skip over a hole in a bit map (should never happen). */
static void
xtrmapskip(char *buf, long size)
\{[\ldots] \}/* Noop, when an extraction function is not needed. */
void
xtrnull(char *buf, long size)
\{ return; \}
```
Wiele plików z bibliotek języka C, takich jak qsort i bsearch, pobiera argumenty będące wskaźnikami na funkcje, które określają sposób ich działania<sup>13</sup>.

```
getnfile()
ł
     [...]qsort(nl, nname, sizeof(nltype), valcmp);
     \left[ \ldots \right]\mathcal{E}valcmp(nltype *p1, nltype *p2)
€
     if (p1 \rightarrow value \le p2 \rightarrow value) {
          return LESSTHAN:
     if ( p1 \rightarrow value > p2 \rightarrow value ) {
         return GREATERTHAN:
     return EQUALTO;
\overline{\phantom{a}}
```
W powyższym przykładzie sposób, w jaki funkcja gsort porównuje elementy sortowanej tablicy, określa funkcja valcmp.

Wreszcie, wskaźniki na funkcje mogą być używane do parametryzowania sterowania w treści kodu. W poniższym przykładzie wskaźnik closefunc jest używany do przechowywania funkcji, która zostanie wywołana w celu zamknięcia strumienia fin w zależności od sposobu jego otwarcia $^{14}$ .

```
void
retrieve(char *cmd. char *name)
\{int (*c) losefunc) (FILE *) = NULL;
    [...]if (cmd == 0) {
        fin = fopen(name, "r"), closefunc = fclose;
    \lceil \ldots \rceilif (cmd) { }
```
 $13$  netbsdsrc/usr.bin/gprof/gprof.c: 216 - 536.

 $14$  netbsdsrc/libexec/ftpd/ftpd.c: 792 - 860.

```
 [...] 
        fin = ftpd popen(line, "r", 1), closefunc = ftpd pclose;
   [. . .] (*closefunc)(fin); 
}
```
#### 3.1.7. Wskaźniki jako aliasy

Wskaźniki są często używane do tworzenia *aliasów* pewnych wartości<sup>15</sup>.

```
struct output output = {NULL, 0, NULL, 0UTBUFSIZ, 1, 0};[...] 
struct output *out1 = 8output:
```
W powyższym przykładzie kodu poddany dereferencji wskaźnik out1 może zostać użyty zamiast oryginalnej wartości zmiennej output. Aliasów używa się z wielu różnych powodów.

#### Kwestie wydajnościowe

Przypisanie wskaźnika jest bardziej wydajne od przypisania większego obiektu. W poniższym przykładzie wskaźnik curt mógłby być zmienną strukturalną, a nie wskaźnikiem na taką strukturę. Jednak odpowiednia instrukcja przypisania byłaby mniej wydajna, gdyż wiązałaby się ze skopiowaniem zawartości całej struktury<sup>16</sup>.

```
static struct termios cbreakt, rawt, *curt;
    [...] 
    curt = useraw ? &rawt : &cbreakt;
```
#### Odwołania do statycznie inicjalizowanych danych

Zmienna jest używana do wskazywania na różne wartości danych statycznych. Najczęściej spotykany przykład w tym przypadku to zbiór wskaźników znakowych wskazujących na różne ciągi znaków<sup>17</sup>.

```
char *s; 
[...] 
s = \frac{1}{2} (opt->bval) ? "True" : "False":
```
#### Implementacja semantyki odwołań do zmiennych w kontekście globalnym

Mało przyjazny tytuł niniejszego punktu odnosi się do odpowiednika użycia wskaźników wywołań przez referencję, tyle że z wykorzystaniem zmiennej globalnej zamiast argumentu funkcji. Zatem globalna zmienna wskaźnikowa jest używana do odwoływania się do danych, do których należy uzyskać dostęp i zmodyfikować je w innym miejscu. W przedstawionym poniżej generatorze liczb pseudolosowych wskaźnik fptr jest

<sup>&</sup>lt;sup>15</sup> netbsdsrc/bin/sh/output.c:  $81 - 84$ .

 $^{16}$  netbsdsrc/lib/libcurses/tty.c: 66 – 171.

 $17$  netbsdsrc/games/rogue/room.c: 629 – 635.

inicjalizowany tak, aby wskazywał na wpis w tabeli ziaren generatora liczb pseudolosowych. W podobny sposób jest on ustawiany w funkcji srrandom(). W końcu, w funkcji  $r$ random $()$  zmienna fptr jest używana do zmodyfikowania wartości, na którą wskazuje<sup>18</sup>.

```
static long rntb[32] = { 3, 0x9a319039, 0x32d9c024, 0x9b663182, 0x5da1f342, 
     [...] 
}; 
static long *fptr = &rntb[4];
[...] 
void 
srrandom(int x) 
{ 
     [...] 
    fptr = 8state[rand sep]; [...] 
} 
long 
rrandom() 
{ 
     [...] 
    *fptr += *rptr;
    i = (*fptr \gg 1) & 0x7fffffff;
```
Równoważny rezultat otrzymalibyśmy, przekazując fptr jako argument do funkcji srrandom() oraz rrandom().

Podobne podejście jest często wykorzystywane w celu uzyskiwania dostępu do modyfikowalnej kopii danych globalnych $1^9$ .

```
WINDOW scr_buf:
WINDOW *curscr = Ascr buf:
[...] 
move(short row, short col); 
{ 
     curscr->_cury = row; 
     curscr->_curx = col; 
    screen_d\overline{i}rty = 1;
\mathfrak{r}
```
#### 3.1.8. Wskaźniki a ciągi znaków

W języku C literały znakowe są reprezentowane przez tablicę znaków zakończoną znakiem zerowym '\0'. W rezultacie ciągi znaków są reprezentowane przez wskaźnik na pierwszy znak sekwencji zakończonej znakiem zerowym. W poniższym fragmencie kodu można zobaczyć, w jaki sposób kod funkcji bibliotecznej języka C strlen przesuwa wskaźnik wzdłuż ciągu znaków przekazanego jako parametr funkcji do momentu osiągnięcia jego końca. Następnie odejmuje wskaźnik na początek ciągu od wskaźnika na końcowy znak zerowy w celu obliczenia i zwrócenia długości ciągu<sup>20</sup>.

 $^{18}$  netbsdsrc/games/rogue/random.c: 62 – 109.

 $19$  netbsdsrc/games/rogue/curses.c:  $121 - 157$ .

 $^{20}$  netbsdsrc/lib/libc/string/strlen.c: 51 – 59.

```
size_t 
strlen(const char *str) 
{ 
     register const char *s; 
    for (s = str; *s; ++s)\sim ; \sim \sim \sim return(s - str); 
}
```
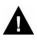

Czytając kod operujący na ciągach znaków, należy pamiętać o istniejącym rozróżnieniu na wskaźniki znakowe i tablice znaków. Choć obie konstrukcje są często używane do reprezentowania ciągów znaków (ze względu na fakt, że tablica znaków jest automatycznie konwertowana na wskaźnik na pierwszy znak w tablicy w momencie przekazania do funkcji), odpowiednie typy i operacje, które można na nich wykonywać, są różne. Przykładowo, poniższy kod definiuje zmienną pw\_file jako wskaźnik na znak wskazujący na stałą znakową zawierającą sekwencję "/etc/passwd"<sup>21</sup>.

```
static char *pw file = "/etc/passwd";
```
Rozmiar zmiennej pw\_file na maszynie Autora wynosi 4 i może ona zostać zmodyfikowana tak, aby wskazywała inne miejsce, jednak próba zmiany zawartości pamięci, na którą wskazuje, spowoduje niezdefiniowane zachowanie.

Z drugiej strony, poniższy wiersz definiuje zmienną line jako tablicę znaków zainicjalizowaną treścią "/dev/ $X$ ty $X$ ", po której występuje wartość zerowa<sup>22</sup>.

```
static char line[] = "/dev/XtvXX";
```
Zastosowanie operatora sizeof względem line daje w wyniku 11. Zmienna line zawsze będzie odwoływać się do tego samego obszaru pamięci, a elementy które zawiera mogą być dowolnie modyfikowane<sup>23</sup>.

 $line[5] = 'p';$ 

Pamiętanie o różnicach istniejących między tablicami znaków a wskaźnikami podczas czytania kodu jest istotne, gdyż obie konstrukcje są używane, często zamiennie, w podobnych celach. W szczególności żaden kompilator języka C nie ostrzega użytkownika o sytuacji, w której obie zostaną przypadkowo wymieszane w ramach różnych plików. Weźmy pod uwagę poniższe dwie (niezwiązane ze sobą) definicje oraz odpowiednią deklaracje<sup>24, 25, 26</sup>.

```
char version[] = "332":
char *version = "2.1.2":
extern char *version;
```
 $^{21}$  netbsdsrc/distrib/utils/libhack/getpwent.c: 45.

 $^{22}$  netbsdsrc/lib/libutil/pty.c: 71.

 $^{23}$  netbsdsrc/lib/libutil/pty.c: 81.

 $^{24}$  netbsdsrc/usr.bin/less/less/version.c: 575.

<sup>&</sup>lt;sup>25</sup> netbsdsrc/libexec/identd/version.c: 3.

 $^{26}$  netbsdsrc/libexec/identd/identd.c: 77.

Obie definicje są używane do zdefiniowania ciągu informującego o wersji, który jest zapewne przekazywany do funkcji printf w celu wydrukowania na ekranie. Jednakże deklaracja extern char \*version może być użyta jedynie w celu uzyskania dostępu do zmiennej zdefiniowanej jako char \*version. Choć konsolidacja pliku źródłowego z plikiem zawierającym definicję char version<sup>[]</sup> zwykle nie spowoduje wygenerowania błędu, wynikowy program zakończy awaryjnie działanie po uruchomieniu. Zmienna version zamiast wskazywać na obszar pamięci, zawierający ciąg z informacją o wersji, będzie prawdopodobnie wskazywała na obszar pamięci, której adres jest reprezentowany przez wzorzec bitowy ciągu znaków "332" (0x33333200 w przypadku architektur niektórych procesorów).

#### 3.1.9. Bezpośredni dostęp do pamięci

Ze względu na fakt, że wskaźniki są wewnętrznie reprezentowane jako adresy pamięci, można spotkać kod niskopoziomowy wykorzystujący wskaźniki do uzyskiwania dostępu do obszarów pamięci związanych z zasobami sprzętowymi. Wiele urządzeń peryferyjnych, takich jak karty graficzne i sieciowe, wykorzystuje ogólnodostępną pamięć w celu wymiany danych z procesorem systemowym. Zmienna zainicjalizowana tak, aby wskazywała na ten obszar, może być z łatwością wykorzystywana do komunikowania się z danym urządzeniem. W poniższym przykładzie zmienna video jest ustawiana tak, aby wskazywała na obszar pamięci zajmowany przez sterownik ekranu (0xe08b8000). Zapis do tego obszaru przy przesunięciu określonym przez dany wiersz i kolumnę (vid\_ypos oraz vid\_xpos) powoduje pojawienie się na ekranie odpowiedniego znaku  $(c)^{27}$ .

```
static void 
vid_wrchar(char c) 
{ 
     volatile unsigned short *video; 
    video = (unsigned short *)(0xe08b8000) + vid ypos * 80 + vid xpos;
     *video = (*video & 0xff00) | 0x0f00 | (unsigned short)c; 
}
```
Należy pamiętać, że współczesne systemy operacyjne zapobiegają uzyskiwaniu dostępu do zasobów sprzętowych przez programy użytkownika bez podjęcia wcześniej odpowiednich kroków. Tego rodzaju kod spotyka się w zasadzie tylko w przypadku badania systemów osadzonych lub kodu jądra systemu i sterowników urządzeń.

Ćwiczenie 3.1. Zaproponuj własną implementację stosu opartego na wskaźnikach z biblioteki *compress*<sup>28</sup> używając indeksu tablicy. Zmierz różnicę w szybkości i skomentuj czytelność obu implementacji.

Ćwiczenie 3.2. Zlokalizuj na płycie CD-ROM dołączonej do książki trzy wystąpienia kodu używającego wskaźników z każdego z wymienionych powodów.

 $^{27}$  netbsdsrc/sys/arch/pica/pica/machdep.c: 951 – 958.

<sup>28</sup> netbsdsrc/usr.bin/compress/zopen.c

Ćwiczenie 3.3. Jeżeli Czytelnik zna język C++ lub Java, może spróbować wyjaśnić, w jaki sposób można zminimalizować (w języku C++) lub uniknąć (w języku Java) używania wskaźników.

Ćwiczenie 3.4. Czym różni się wskaźnik języka C od adresu pamięci? Jaki ma to wpływ na zrozumienie kodu? Jakie narzędzia wykorzystują istniejącą różnicę?

Ćwiczenie 3.5. Czy ciągi znaków zawierające informacje o wersji programu powinny być reprezentowane jako tablice znaków czy jako wskaźniki na ciągi znaków? Uzasadnij odpowiedź.

## 3.2. Struktury

Konstrukcja języka C struct to zgrupowanie elementów danych, które umożliwia używanie ich wspólnie. Struktury są używane w programach pisanych w C w celu:

- zgrupowania elementów danych używanych zwykle wspólnie;
- zwrócenia wielu elementów danych z funkcji;
- $\bullet$  konstruowania powiązanych struktur danych (podrozdział 4.7);
- $\bullet$  odwzorowania organizacji danych w urządzeniach sprzętowych, łączach sieciowych oraz nośnikach danych;
- $\bullet$  implementacji abstrakcyjnych typów danych (podrozdział 9.3.5);
- tworzenia programów zgodnie z paradygmatem obiektowym.

Poniższe punkty stanowią rozwinięcie dyskusji na temat użycia struktur i poruszają zagadnienia nie omawiane w innych podrozdziałach.

#### 3.2.1. Grupowanie elementów danych

Struktury są często używane w celu tworzenia grup powiązanych elementów, które zazwyczaj są używane wspólnie jako całość. Sztandarowym przykładem jest tu reprezentacja współrzędnych pozycji na ekranie<sup>29</sup>.

```
struct point { 
     int col, line; 
};
```
W innych przypadkach może chodzić o liczby zespolone lub pola tworzące wiersze tabeli.

#### 3.2.2. Zwracanie wielu elementów danych z funkcji

Kiedy wynik działania funkcji należy wyrazić używając więcej niż jednego podstawowego typu danych, wiele elementów wyniku można zwrócić albo poprzez argumenty wywołania funkcji przekazane przez referencję (patrz podrozdział 3.1.3), albo grupując

 $^{29}$ netbsdsrc/games/snake/snake/snake.c: 75 – 77.

je w ramach zwracanej struktury. W poniższym przykładzie funkcja difftv zwraca różnicę między dwiema wartościami czasowymi wyrażonymi w sekundach (tv\_sec) oraz w mikrosekundach (tv\_usec) w postaci struktury timeval<sup>30</sup>.

```
static struct timeval 
difftv(struct timeval a, struct timeval b) 
{ 
     static struct timeval diff; 
     diff.tv_sec = b.tv_sec - a.tv_sec; 
    if ((diff.tv_usec = b.tv_usec - a.tv_usec) < 0) {
         diff.tv_sec--; 
         diff.tv_usec += 1000000; 
\rightarrow return(diff); 
}
```
#### 3.2.3. Odwzorowanie organizacji danych

Kiedy dane są przesyłane przez sieć, przenoszone z i na urządzenie pamięci masowej lub kiedy programy bezpośrednio komunikują się ze sprzętem, struktury są często używane w celu reprezentowania sposobu organizacji danych w przypadku takiego medium. Poniższa struktura reprezentuje blok poleceń karty sieciowej Intel EtherExpress<sup>31</sup>.

```
struct fxp cb_nop {
    void \overline{r}ill[2];
    volatile u_int16 t cb_status;
   volatile u_int16<sup>t</sup> cb_command:
    volatile u int16 t link addr;
};
```
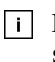

-

Kwalifikator volatile jest używany w celu oznaczenia, że odpowiednie pola pamięci są używane przez obiekty pozostające poza kontrolą programu (w tym przypadku chodzi o kartę sieciową). Kompilator nie może więc przeprowadzać optymalizacji na takich polach, na przykład usuwać nadmiarowych referencji.

W określonych przypadkach można zadeklarować pole bitowe (ang. bit field), określające ścisły zakres bitów używanych do przechowywania określonej wartości w danym  $urzadzeni<sup>32</sup>$ .

```
struct fxp_cb_config { 
    \sqrt{2}volatile u_int8_t byte_count:6,
                 \therefore 2;
    volatile u_int8 t rx_fifo_limit:4,
                  tx \overline{f}ifo limit:3,
                   :1;
```
W powyższym przykładzie liczba przesyłanych bajtów określona jako byte\_count ma zajmować 6 bitów, natomiast ograniczenia kolejek FIFO odbiornika i nadajnika mają zajmować, odpowiednio, 4 i 3 bity w urządzeniu sprzętowym.

 $30$  netbsdsrc/usr.bin/named/dig/dig.c:  $1221 - 1233$ .

 $31$  netbsdsrc/sys/dev/pci/if fxpreg.h:  $102 - 107$ .

<sup>&</sup>lt;sup>32</sup> netbsdsrc/sys/dev/pci/if\_fxpreg.h:  $116 - 125$ .

Pakiety danych sieciowych również są często kodowane przy użyciu struktur języka C w celu określenia struktury ich elementów, co ukazuje poniższa klasyczna definicja nagłówka pakietów TCP<sup>33</sup>.

```
struct tcphdr {<br>u int16 t th sport:
 u_int16_t th_sport; /* source port */ 
 u_int16_t th_dport; /* destination port */ 
 tcp_seq th_seq; /* sequence number */ 
   tcp_seq th_ack; /* acknowledgement number */
```
Wreszcie, struktury są również używane w celu odwzorowania sposobu przechowywania danych na nośnikach danych, na przykład dyskach lub taśmach. Przykładowo, właściwości dysku partycji systemu MS-DOS określa się za pomocą tak zwanego bloku parametrów BIOS. Jego pola odwzorowuje poniższa struktura<sup>34</sup>.

```
struct bpb33 { 
    u_int16_t bpbBytesPerSec; /* bytes per sector */ 
 u_int8_t bpbSecPerClust; /* sectors per cluster */ 
 u_int16_t bpbResSectors; /* number of reserved sectors */ 
 u_int8_t bpbFATs; /* number of FATs */ 
   u<sup>-</sup>int16<sup>t</sup> bpbRootDirEnts; /* number of root directory entries */
 u_int16_t bpbSectors; /* total number of sectors */ 
 u_int8_t bpbMedia; /* media descriptor */ 
 u_int16_t bpbFATsecs; /* number of sectors per FAT */ 
 u_int16_t bpbSecPerTrack; /* sectors per track */ 
  u<sup>int16</sup><sup>t</sup> bpbHeads; /* number of heads */
   u_int16_t bpbHiddenSecs: /* number of hidden sectors */
};
```
Sposób uporządkowania pól w ramach struktury jest zależny od architektury oraz kompilatora. Ponadto reprezentacja różnych elementów w strukturze jest zależna od architektury oraz systemu operacyjnego (system operacyjny może wymuszać na procesorze dostosowanie się do określonej kolejności przechowywania bajtów). Nawet proste typy danych, takie jak liczby całkowite, mogą posiadać swoją wartość przechowywaną na różne sposoby. Stąd użycie struktur w celu odwzorowania zewnętrznych danych stanowi z gruntu nieprzenośne rozwiązanie.

#### 3.2.4. Programowanie obiektowe

W języku C struktury są czasem używane do tworzenia konstrukcji przypominających obiekty poprzez zgrupowanie razem elementów danych i wskaźników na funkcje w celu zasymulowania pól i metod klasy. W poniższym przykładzie struktura domain, reprezentująca różne domeny protokołu sieciowego (na przykład internet, SNA, IPX), grupuje dane dotyczące określonej domeny, takie jak jej rodzina dom\_family oraz metody służące do operowania na nich, takie jak metoda inicjalizacji tabeli routingu dom $r$ tattach<sup>35</sup>.

```
struct domain { 
 int dom_family; /* AF_xxx */ 
 char *dom_name;
```
 $33$  netbsdsrc/sys/netinet/tcp.h:  $43 - 47$ .

 $34$  netbsdsrc/sys/msdosfs/bpb.h: 22 - 34.

 $35$  netbsdsrc/sys/sys/domain.h:  $50 - 65$ .

```
void (*dom init)(void); /* initialize domain data structures */
   [\ldots] int (*dom_rtattach)(void **, int); 
 /* initialize routing table */ 
 int dom_rtoffset; /* an arg to rtattach, in bits */ 
 int dom_maxrtkey; /* for routing layer */ 
};
```
Po wprowadzeniu takiej deklaracji, zmienne określonego typu strukturalnego, czy też ściślej rzecz ujmując — wskaźniki na typ strukturalny — po odpowiednim zainicjalizowaniu mogą być traktowane w sposób przypominający użycie obiektów w językach  $C++i$  Java<sup>36</sup>.

```
for (dom = domains; dom; dom = dom->dom_next) 
   if (dom->dom family == i && dom->dom rtattach) {
       dom->dom_rtattach((void **)&nep->ne_rtable[i],
            dom->dom_rtoffset); 
        break;
```
Ze względu na fakt, że "obiekty" mogą być inicializowane za pomocą różnych "metod" (wskaźników na funkcje), a jednak są używane poprzez ten sam interfejs (wywołania następują poprzez te same nazwy składowych struktur), opisana technika stanowi implementację metod wirtualnych (ang. virtual methods), dostępnych w językach obiektowych, oraz programowania polimorficznego (ang. polymorphic programming). W rzeczywistości, ze względu na fakt, że obiekty należące do tej samej klasy współużytkują swoje metody (ale nie pola), wskaźniki na metody są często dzielone przez różne obiekty dzięki przechowywaniu w strukturze "obiektów" jedynie wskaźnika na inną strukturę zawierającą wskaźniki na faktyczne metody<sup>37</sup>.

```
struct file { 
   [...] short f_type; /* descriptor type */ 
 short f_count; /* reference count */ 
 short f_msgcount; /* references from message queue */ 
   struct ucred *f cred; /* credentials associated with descriptor */
    struct fileops { 
        int (*fo_read)(struct file *fp, struct uio *uio, 
                                   struct ucred *cred); 
        int (*fo_write)(struct file *fp, struct uio *uio, 
                                   struct ucred *cred); 
       int (*fo_ioctl)(struct file *fp, u_long com,
                                  caddr t data, struct proc *_p);
       int (* fo poll)(struct file *\overline{fp}, int events,
                                   struct proc *p); 
        int (*fo_close)(struct file *fp, struct proc *p); 
    } *f_ops; 
   \overline{\text{off}\_\text{t}} f_offset;<br>caddr t f data;
                         x^* vnode or socket */
};
```
W powyższym przykładzie każdy obiekt reprezentujący otwarty plik lub gniazdo dzieli swoje metody read, write, ioctl, poll oraz close poprzez składową struktury f ops, wskazującą na dzieloną strukturę fileops.

 $36$  netbsdsrc/sys/kern/vfs\_subr.c:  $1436 - 1440$ .

 $37$  netbsdsrc/sys/sys/file.h:  $51 - 73$ .

Ćwiczenie 3.6. Alternatywnym sposobem przekazywania do funkcji danych typu tablicowego przez wartość i zwracania ich jako rzeczywistych wartości jest zawarcie tablicy w strukturze. Zlokalizuj takie przykłady na płycie dołączonej do książki. Wyjaśnij, dlaczego takie podejście nie jest wykorzystywane zbyt często.

Ćwiczenie 3.7. Zlokalizuj 20 oddzielnych wystąpień struktur na płycie dołączonej do książki i określ powód ich wykorzystania. Zapoznaj się z biblioteką struktur danych ogólnego przeznaczenia, taką jak STL języka C++ lub java.util. Wskaż, które wystąpienia można by zapisać korzystając z biblioteki. Zminimalizuj czas poświęcony każdemu wystąpieniu.

Ćwiczenie 3.8. Wiele technik, bibliotek oraz narzędzi obsługuje przenośne kodowanie danych w celu ich przenoszenia między aplikacjami. Określ techniki mające zastosowanie w Twoim środowisku i porównaj je z użyciem podejścia bazującego na strukturach języka C.

# 3.3. Unie

Konstrukcja języka C union grupuje elementy, które dzielą ten sam obszar pamięci. Możliwy jest dostęp tylko do jednego elementu naraz spośród współużytkujących taki obszar. Unie są używane w języku C w celu:

- zapewnienia wydajnego wykorzystania pamięci;
- zaimplementowania polimorfizmu;
- umożliwienia dostępu do danych przy użyciu różnych reprezentacji wewnętrznych.

#### 3.3.1. Wydajne wykorzystanie pamięci

Często spotykane uzasadnienie wykorzystania unii dotyczy współużytkowania tego samego obszaru pamięci w dwóch różnych celach. Ma to na celu zaoszczędzenie przynajmniej kilku bajtów pamięci. Istnieją przypadki, w których unie są wykorzystywane wyłącznie w tym celu. Jednak w przypadku, gdy urządzenia wbudowane obsługują pamięć o wielomegabajtowej pojemności, używanie unii staje się nieuzasadnione. Oprócz starszego kodu można również spotkać przypadki, gdy duża liczba obiektów opartych na unii uzasadnia dodatkowe wysiłki związane z napisaniem odpowiedniego kodu. Poniższy przykład pochodzący z funkcji malloc standardowej biblioteki języka C to typowy przypade $k^{38}$ .

```
union overhead { 
  union overhead *ov_next; /* when free */
 struct { 
 u_char ovu_magic; /* magic number */ 
 u_char ovu_index; /* bucket # */ 
#ifdef RCHECK 
    u short ovu rmagic; /* range magic number */
```
 $38$  netbsdsrc/lib/libc/stdlib/malloc.h:  $78 - 92$ .

```
u long ovu size; /* actual block size */
#endif 
   } ovu; 
#define ov_magic ovu.ovu_magic 
#define ov_index ovu.ovu_index 
#define ov_rmagic ovu.ovu_rmagic 
"<br>#define ovsize ovu.ovusize
};
```
Bloki pamięci mogą być zajęte lub wolne. W każdym przypadku muszą być przechowywane różne wartości a ze względu na fakt, że blok nie może być jednocześnie wolny i zajęty, mogą one dzielić tę samą przestrzeń pamięci. Dodatkowe koszty programistyczne związane z konserwacją takiego rozwiązania są amortyzowane tysiącami elementów, które są przydzielane w wyniku wywołań funkcji bibliotecznych.

Warto zwrócić uwagę na definicję makro, która występuje po definicji struktury ovu. Takie definicje są często używane jako skrócona forma odwoływania się bezpośrednio do składowych struktury w ramach unii bez konieczności używania na początku nazwy składowej unii. Stąd przedstawiony kod ma postać<sup>39</sup>

```
op->ov_index = bucket;
```
zamiast bardziej rozbudowanego odwołania op->ovu.ovu\_index.

#### 3.3.2. Implementacja polimorfizmu

Najczęściej występującym powodem wykorzystania unii jest chęć zaimplementowania polimorfizmu. W tym przypadku ten sam obiekt (zwykle reprezentowany przez struktu-

- $\overline{1}$  re języka C) jest używany w celu reprezentowania różnych typów. Dane dla takich różnych typów są przechowywane w oddzielnych składowych unii. Dane polimorficzne przechowywane w ramach unii pozwalają również zaoszczędzić pamięć w przypadku różnych konfiguracji. Jednak w tym przypadku unia jest używana w celu wyrażenia charakterystyki obiektu, który przechowuje różne typy danych, a nie zaoszczędzenia
- zasobów. Unie używane w ten sposób są zwykle zawarte w strukturze zawierającej pole typu, które określa, jakiego rodzaju dane są przechowywane w unii. To pole jest często reprezentowane za pomocą typu wyliczeniowego, a jego nazwą jest zwykle type. Poniższy przykład, część biblioteki RPC (ang. Remote Procedure Call; zdalne wywoływanie procedur), zawiera strukturę używaną do reprezentowania komunikatów RPC. Obsługiwane są dwa różne rodzaje komunikatów: wywołanie oraz odpowiedź. Typ wyliczeniowy msg\_type stanowi rozróżnienie między tymi dwoma typami, natomiast unia zawiera strukturę z elementami danych dla każdego typu<sup>40</sup>.

```
enum msg_type { 
    CALL=0,
     REPLY=1 
}; 
[...] 
struct rpc msg {
    u\_int32_t rm_xid;<br>enum msg type rm
                          = rm direction:
```
<sup>39</sup> netbsdsrc/lib/libc/stdlib/malloc.c: 213.

```
<sup>40</sup> netbsdsrc/include/rpc/rpc_msg.h: 54 - 158.
```

```
 union { 
        struct call body RM cmb:
        struct reply body RM rmb;
    } ru; 
};
```
### 3.3.3. Uzyskiwanie dostępu do różnych reprezentacji wewnętrznych

Ostatnie użycie unii jest związane z przechowywaniem danych w ramach jednego pola unii oraz uzyskiwaniem dostępu do innego w celu przeniesienia danych między różnymi reprezentacjami wewnętrznymi. Choć tego rodzaju rozwiązania są z gruntu nieprzenośne, można bez przeszkód przeprowadzać pewne konwersje. Inne są przydatne w pewnych określonych przypadkach, zależnych od danej maszyny. Poniższa definicja struktury jest używana przez program archiwizujący tar w celu reprezentowania informacji o każdym pliku z archiwum $41$ .

```
union record { 
   char charptr[RECORDSIZE];
    struct header { 
       char name[NAMSIZ]:
        char mode[8]; 
       char uid[8];<br>char gid[8];
 char gid[8]; 
 char size[12]; 
        char mtime[12]; 
       char chksum[8]:
        char linkflag; 
       char linkname[NAMSIZ];<br>char magic[8]:
              magic[8];
        char uname[TUNMLEN]; 
       char gname[TGNMLEN]:
        char devmajor[8]; 
        char devminor[8]; 
     } header; 
};
```
Aby umożliwić wykrywanie uszkodzenia danych, w polu chksum jest umieszczana suma bajtów wszystkich rekordów składających się na plik (wliczając w to rekord nagłówkowy). Programy wykorzystują składową unii charptr do iteracyjnego przeglądania danych nagłówka bajt po bajcie, obliczając sumę kontrolną oraz składową header w celu uzyskania dostępu do określonych pól nagłówka. Ze względu na fakt, że typy całkowite w języku C (wliczając znaki) są poprawne w zakresie wszystkich możliwych wzorców bitowych, jakie mogą reprezentować, uzyskiwanie dostępu do wewnętrznej reprezentacji innych typów języka C (wskaźników, liczb zmiennoprzecinkowych i innych typów całkowitych) jako typu całkowitego jest z założenia operacją dozwoloną. Jednak operacja odwrotna — generowanie innego typu poprzez jego reprezentację cał-

 $\overline{h}$  kowitą — nie zawsze daje poprawne wyniki. W przypadku większości architektur operacją bezpieczną jest generowanie typów niecałkowitych na podstawie danych, które stanowią starszą wersję kopii ich wartości.

 $^{41}$  netbsdsrc/usr.bin/file/tar.h: 36 – 54.

Poza tym wykorzystanie struktur w celu uzyskania dostępu do zależnych od architektury elementów danych w pewnym innym formacie jest działaniem z gruntu nieprzenośnym. Może to być przydatne w przypadku interpretowania typu danych w oparciu o jego reprezentację lub tworzenia typu danych na podstawie jego reprezentacji. W przykładzie z listingu  $3.3^{42}$  unia u jest używana w celu uzyskania dostępu do wewnętrznej reprezentacji liczby zmiennoprzecinkowej v w formie mantysy, wykładnika oraz znaku. Taka konwersja jest wykorzystywana do rozbicia liczby zmiennoprzecinkowej na znormalizowany ułamek oraz całkowitą potęgę liczby 2.

Listing 3.3. Uzyskiwanie dostępu do wewnętrznej reprezentacji typu przez wykorzystanie unii

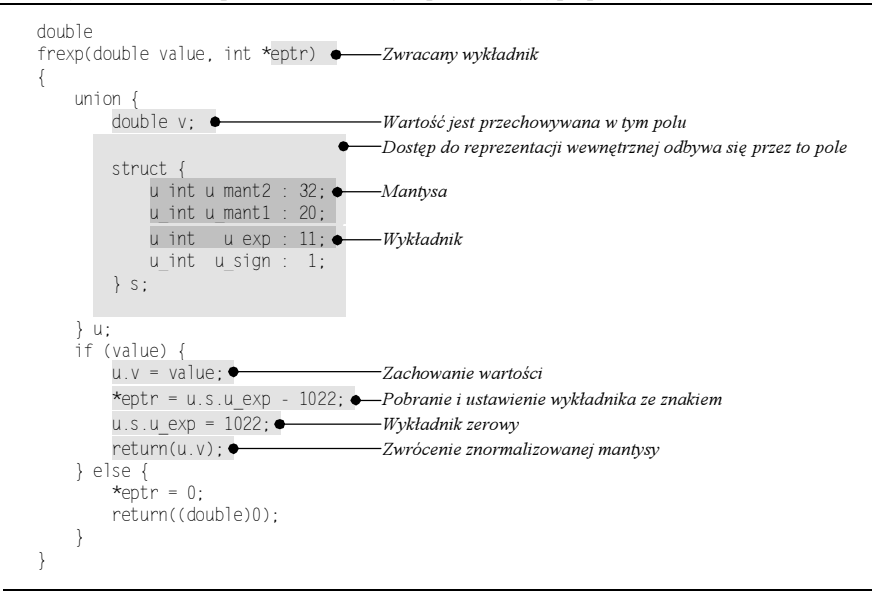

Ćwiczenie 3.9. Zlokalizuj 20 różnych wystąpień unii na płycie dołączonej do książki i sklasyfikuj powody ich wykorzystania. Zminimalizuj czas poświęcony każdemu wystąpieniu. Utwórz wykres ilustrujący częstotliwość używania tej konstrukcji w zależności od powodu.

Ćwiczenie 3.10. Zaproponuj przenośną alternatywę względem implementacji nieprzenośnych konstrukcji używanych w przypadku struktur i unii. Omów swoją propozycję w kontekście kosztów implementacyjnych, możliwości konserwacji oraz wydajności.

# 3.4. Dynamiczne przydzielanie pamięci

Struktura danych, której rozmiar nie jest znany w momencie pisania programu lub wzrasta w podczas pracy programu, jest przechowywana w pamięci przydzielanej dynamicznie w trakcie jego działania. Programy odwołują się do pamięci przydzielanej dynamicznie dzięki użyciu wskaźników. W niniejszym podrozdziale zostaną przedstawione spo-

 $42$  netbsdsrc/lib/libc/arch/i386/gen/frexp.c:  $48 - 72$ .

soby dynamicznego przydziału pamięci w przypadku struktur wektorowych. Jednak prezentowane fragmenty kodu są bardzo podobne lub identyczne z tymi, które służą do przechowywania innych struktur danych.

Na listingu 3.4<sup>43</sup> przedstawiono typowy przykład sposobu dynamicznego przydzielania i używania przestrzeni danych. W tym przypadku pamięć zostaje przydzielona w celu przechowywania ciągu liczb całkowitych w formie tablicy, tak więc na początku zmienna RRlen zostaje zdefiniowana jako wskaźnik na te liczby (listing 3.4:1). Zmienne wskaźnikowe muszą zostać zainicjalizowane poprzez zdefiniowanie ich wskazania na poprawny obszar pamięci. W opisywanym przypadku program wykorzystuje funkcję biblioteczną malloc języka C w celu otrzymania z systemu adresu obszaru pamięci wystarczająco obszernego, aby przechowywać w nim liczby całkowite c. Argumentem funkcji malloc  $\overline{1}$  jest liczba bajtów, jakie mają zostać przydzielone. Wykonywane tu obliczenia są typowe: jest to iloczyn liczby elementów, dla których ma zostać przydzielona pamięć (c) oraz rozmiaru każdego elementu (sizeof(int)). Jeżeli pamięć systemowa zostanie wyczerpana, funkcja malloc wskazuje to, zwracając wartość NULL. Poprawnie napisane programy powinny zawsze sprawdzać wystąpienie takiej sytuacji (listing 3.4:2). Od tego miejsca program może rozwikływać wskaźnik RRlen (używając notacji [] lub operatora \*), tak jakby była to tablica zawierająca elementy c. Należy jednak pamiętać, że nie są to metody równoważne. Funkcja sizeof zastosowana względem zmiennej tablicowej zwraca rozmiar tablicy (przykładowo 40 dla tablicy zawierającej 10 czterobajtowych liczb całkowitych), natomiast zastosowana względem wskaźnika zwraca jedynie wartość wymaganą do jego przechowywania w pamięci (na przykład 4 w przypadku wielu współczesnych architektur). Wreszcie, kiedy przydzielona pamięć nie jest już potrzebna, musi zostać zwolniona poprzez wywołanie funkcji free. Od tego momentu próba rozwikłania wskaźnika będzie prowadzić do niezdefiniowanego wyniku. Niezwolnienie pamięci jest błędem, który może prowadzić do tego, że program będzie powodował wycieki pamięci (ang. memory leaks), które powodują stopniowe marnowanie zasobów pamięciowych systemu.

Listing 3.4. Dynamiczne przydzielanie pamięci

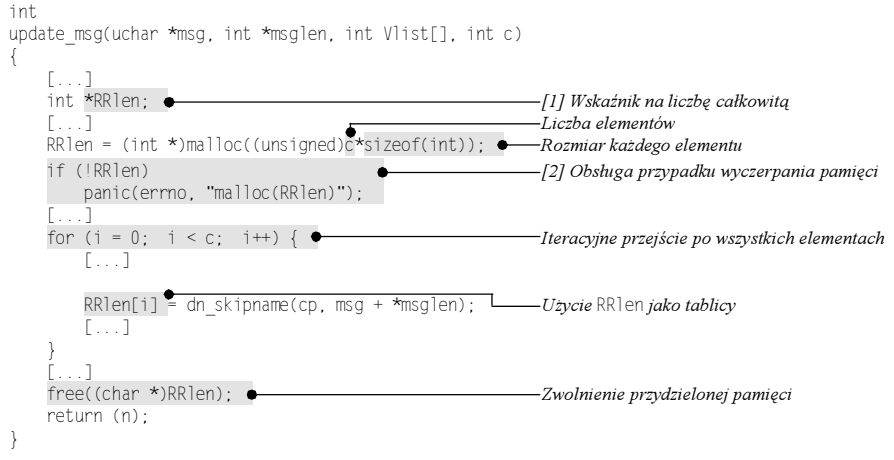

<sup>43</sup> netbsdsrc/usr.sbin/named/named/ns\_validate.c:  $871 - 1231$ .

Kiedy pamięć zostanie wyczerpana, program nie może zbyt wiele zrobić. W większości sytuacji jedyną skuteczną strategią postępowania jest wyświetlenie komunikatu o błędzie i wyjście. Z tego względu, oraz w celu uniknięcia konieczności sprawdzania po każdym wywołaniu wartości zwróconej przez funkcję malloc, może zostać ona otoczona funkcją (zwykle noszącą nazwę xmalloc), która wykonuje owo sprawdzenie i jest zawsze wywoływana zamiast funkcji malloc, jak w poniższym przykładzie<sup>44</sup>.

```
void * 
xmalloc(u_int size) 
{ 
     void *p; 
     if ((p = malloc(size)) == NULL) 
         err(FATAL, "%s", strerror(errno)); 
     return (p); 
} 
     [...] 
     oe = xmalloc(s); 
     (void)regerror(errcode, preg, oe, s);
```
W pewnych przypadkach rozmiar tablicy jest określany w momencie, gdy są do niej wstawiane elementy. Dzieje się tak zazwyczaj wtedy, kiedy przetwarzaniu podlegają dane wejściowe: dane są przechowywane w tablicy, jednak liczba elementów, które muszą być przechowane, nie jest znana do momentu aż wszystkie one zostaną odczytane. Listing 3.5<sup>45</sup> ilustruje taki przypadek. Zanim element zostanie zachowany, bieżący indeks tablicy w stosunku do rozmiaru elementów w przydzielonym bloku pamięci poddawany jest sprawdzeniu. Jeżeli wymagana jest większa ilość pamięci, zostaje wywołania funkcja biblioteczna języka C realloc w celu dostosowania przestrzeni, na którą wskazuje pierwszy argument wywołania do nowego rozmiaru określonego przez drugi argument funkcji. Funkcja zwraca wskaźnik na dostosowany blok pamięci, ponieważ jego adres może być inny od adresu oryginalnego bloku. W takim przypadku zawartość oryginalnego bloku jest kopiowana do nowej lokacji. Należy pamiętać, że wszelkie zmienne wskaźnikowe wskazujące na lokacje należące do oryginalnego bloku będą od tego momentu wskazywać na niezdefiniowane dane. W przykładzie z listingu 3.5 rozmiar bloku pamięci jest liniowo zwiększany po 16 bajtów za każdym razem, gdy przydzielona pamięć zostanie wyczerpana. Często spotyka się również wykładniczy przyrost przydzielanej przestrzeni<sup>46</sup>.

```
if (cur pwtab num + 1 > max pwtab num) {
    /* need more space in table */ 
   max pwtab num * = 2;
   pwtab = (uid2home t \star) xrealloc(pwtab)sizeof(uid2home t) * max pwtab num);
```
#### Listing 3.5. Dostosowanie przydziału pamięci

```
void 
remember rup data(char *host, struct statstime *st)
{ 
        if (rup_data_idx >= rup_data_max) {†† Czy indeks większy od przydzielonego rozmiaru?
               rup_data_max += 16;†† Nowy rozmiar
```
 $44$  netbsdsrc/usr.bin/sed/misc.c:  $63 - 107$ .

-

 $^{45}$  netbsdsrc/usr.bin/rup/rup.c: 146 – 164.

 $^{46}$  netbsdsrc/usr.sbin/amd/hlfsd/homedir.c: 521 – 525.

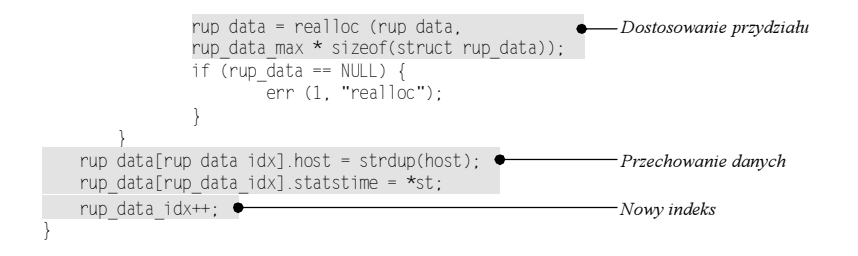

#### 3.4.1. Zarządzanie wolną pamięcią

Powyżej wspomniano, że niezwalnianie pamięci prowadzi do sytuacji, w których programy powodują jej wyciekanie. Jednak często można spotkać takie programy, w których przydziela się, ale nie zwalnia pamięci<sup>47</sup>. Ich twórcy mogą sobie na to pozwolić, jeżeli działanie programów jest krótkie — w momencie zakończenia działania cała przydzielona programowi pamięć jest automatycznie przejmowana przez system operacyjny. Podobnie jest w przypadku implementacji programu skeyini $t^{48}$ .

```
int 
main(int argc, char *argv[]) 
{ 
     [...] 
    skey.val = (char * )malloc(16 + 1);
    [... brak wywołania free(skey.val) ]
     exit(1) 
}
```
Program skeyinit jest używany do zmiany hasła lub dodania użytkownika w systemie uwierzytelniania Bellcore S/Key. Wykonuje on swoje działania, a potem natychmiast kończy działanie, zwalniając zajmowaną pamięć. Jednak taka nieostrożna praktyka kodowania może powodować problemy, kiedy ten sam kod zostanie wykorzystany ponownie w programie o znacznie dłuższym czasie działania (na przykład jako część systemu oprogramowania routera). W takim przypadku program będzie powodował wycieki pamięci, co można sprawdzić korzystając z polecenia przeglądania procesów, takiego jak ps lub top w systemach uniksowych albo menedżera zadań w systemie Windows. Warto zauważyć, że w powyższym przypadku można by po prostu użyć rozwiązania, gdzie program ustawiałby wartość skey.val tak, aby zmienna wskazywała na tablicę o stałym rozmiarze, której pamięć przydzielono jako zmiennej lokalnej na stosie.

```
main (int argc, char *argv[]) 
{ 
     char valspace[16 + 1]; 
    [...] skey.val = valspace;
```
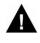

-

Często popełnianym przez początkujących programistów piszących w językach C i C $+$ błędem jest przyjęcie założenia, że wszystkie wskaźniki muszą zostać zainicjalizowane tak, aby wskazywały na bloki pamięci przydzielone za pomocą funkcji malloc. Choć kod zapisany w takim stylu nie jest błędny, program wynikowy jest często trudniej czytać i konserwować.

 $^{47}$  netbsdsrc/bin/mv/mv.c: 260.

 $48$  netbsdsrc/usr.bin/skeyinit/skeyinit.c:  $34 - 233$ .

W kilku przypadkach można spotkać programy, które zawierają mechanizm przywracania pamięci (ang. garbage collector), automatycznie zwalniający nieużywaną pamięć. Taka technika jest często wykorzystywana w sytuacji, gdy przydzielone bloki pamięci jest trudno śledzić, ponieważ na przykład są one współużytkowane przez różne zmienne. W takich sytuacjach z każdym blokiem zostaje związany licznik referencji (ang. reference count). Jego wartość jest zwiększana za każdym razem, gdy zostaje utworzone nowe odwołanie do bloku<sup>49</sup>

```
req.ctx = ctx;
req.event.time = time; 
ctx->ref_count++;
```
i zmniejszana za każdym razem, gdy referencja zostaje zniszczona<sup>50</sup>.

```
XtFree((char*)req); 
ctx->req = NULL; 
ctx->ref_count--;
```
Kiedy licznik referencji osiąga wartość 0, blok nie jest dłużej używany i może zostać zwolnion $v^{51}$ .

```
if (-ctx-2ref count == 0 & 0 & ctx-2free when done)XtFree((char*)ctx):
```
Inne, rzadziej stosowane podejście polega na użyciu konserwatywnego mechanizmu przywracania pamięci (ang. conservative garbage collector), który bada całą pamięć procesu, szukając adresów odpowiadających istniejącym, przydzielonym blokom pamięci. Wszystkie bloki, które nie zostaną znalezione w toku procesu przeglądania, są później zwalniane.

W końcu, niektóre wersje bibliotek języka C implementują niestandardową funkcję o nazwie alloca. Przydziela ona blok pamięci używając takiego samego interfejsu jak malloc, jednak zamiast przydzielać blokowi pamięć na stercie (ang. heap) programu (jest to pamięć ogólnego przeznaczenia należąca do programu) przydziela ją ona na stosie (ang. stack) programu (jest to obszar używany do przechowywania adresów zwrotnych funkcji oraz zmiennych lokalnych $5^{52}$ .

```
int 
ofisa_intr_get(int_phandle, struct ofisa_intr_desc *descp,
               int ndescs) 
{ 
     char *buf, *bp; 
     [...] 
    buf = alloca(i):
```
Blok zwrócony przez funkcję alloca jest automatycznie zwalniany, kiedy następuje powrót z funkcji, w której ją przydzielono. Nie ma potrzeby wywoływania funkcji free  $\blacktriangle$ w celu zwolnienia przydzielonego bloku. Oczywiście, adres pamięci przydzielonej przez funkcję alloca nie powinien nigdy być przekazywany do podprogramów wywołujących funkcję, w której ją przydzielono, gdyż w momencie wyjścia z funkcji adres ten staje się

 $^{49}$ *XFree86-3.3/xc/lib/XT/Selection.c*: 1540 – 1542.

 $50$  XFree86-3.3/xc/lib/XT/Selection.c: 744 – 746.

 $^{51}$  XFree86-3.3/xc/lib/XT/Selection.c: 563 – 564.

 $52$  netbsdsrc/sys/dev/ofisa/ofisa.c: 225 – 244.

niepoprawny. Funkcji alloca nie należy używać w pewnych środowiskach programistycznych, takich jak FreeBSD, gdyż jest ona uważana za nieprzenośną i zależną od danej maszyny. W innych przypadkach, takich jak środowisko GNU, jej używanie jest zalecane, gdyż redukuje liczbę przypadkowych wycieków pamięci.

### 3.4.2. Struktury z dynamicznie przydzielanymi tablicami

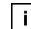

Niekiedy pojedyncza przydzielona dynamicznie struktura jest używana w celu przechowywania pewnych pól oraz tablicy zawierającej specyficzne dla struktury dane o zmiennej długości. Taka konstrukcja jest wykorzystywana w celu uniknięcia pośredniości wskaźników oraz narzutu pamięciowego związanego z posiadaniem przez element struktury wskaźnika na dane o zmiennej długości. Zatem zamiast definicji podobnej  $\alpha$  poniższej<sup>53</sup>:

```
typedef struct { 
   XID id base;
     [...] 
    unsigned char *data;<br>unsigned long data_le
                    data len; /* in 4-byte units */
} XRecordInterceptData;
```
użyto by podobnej do nastepującej<sup>54</sup>:

```
typedef struct { 
    char *user; 
    char *group; 
    char *flags; 
     char data[1]; 
} NAMES;
```
Tablica data — element struktury — jest używana jako miejsce na faktyczne dane. W momencie przydziału pamięci przechowującej strukturę jej rozmiar jest rozszerzany w oparciu o liczbę elementów w tablicy data. Od tego momentu element tablicowy jest używany tak, jakby zawierał przestrzeń dla tych elementów<sup>55</sup>.

```
if ((np = malloc(sizeof(NAMES) + 
    ulen + glen + flen + 3)) == NULL)
       err(1, "%s", ""); 
nn->user = Rnn->data[0];
(void)strcpy(np->user, user);
```
Warto zauważyć, w jaki sposób w powyższym przykładzie przydzielana jest pamięć o jeden bajt większa od faktycznie potrzebnej. Rozmiar bloku pamięci jest obliczany jako suma rozmiaru struktury oraz powiązanych elementów danych: rozmiaru trzech ciągów znaków (ulen, glen, flen) i odpowiednich trzech znaków zerowych kończących ciągi. Jednak rozmiar struktury uwzględnia już jeden bajt dla powiązanych danych, który nie jest brany pod uwagę w czasie obliczania rozmiaru bloku pamięci. Zarządzanie pamięcią na najniższym poziomie jest działaniem ryzykownym i podatnym na błędy.

 $53$  XFree86-3.3/xc/include/extensions/record.h:  $99 - 108$ .

 $54$  netbsdsrc/bin/ls/ls.h: 69 – 74.

 $^{55}$  netbsdsrc/bin/ls/ls.c: 470 – 475.

Ćwiczenie 3.11. Zlokalizuj na płycie dołączonej do książki średniej wielkości program napisany w języku C, który wykorzystuje dynamiczne przydzielanie pamięci. Oceń odsetek całości kodu programu związany z zarządzaniem dynamicznie przydzielanymi strukturami. Oszacuj wartość ponownie, zakładając, że zwalnianie pamięci jest wykonywane automatycznie przez mechanizm czyszczenia pamięci, tak jak ma to miejsce w przypadku programów pisanych w języku Java.

Ćwiczenie 3.12. Większość współczesnych środowisk programistycznych oferuje specjalizowane biblioteki, opcje kompilacji lub inne narzędzia służące do wykrywania wycieków pamięci. Zidentyfikuj mechanizmy dostępne w Twoim środowisku i użyj ich w przypadku trzech różnych programów. Przeanalizuj otrzymane wyniki.

# 3.5. Deklaracje typedef

Przykłady z poprzedniego podrozdziału zawierały deklaracje typedef służące do tworzenia nazw nowych typów danych. Deklaracja typedef dodaje nową nazwę (synonim) dla już istniejącego typu. Zatem po umieszczeniu poniższej deklaracji<sup>56</sup>:

typedef unsigned char cc\_t;

widząc zapis cc\_t należy go odczytywać jako unsigned char. Programy pisane w języku C używają deklaracji typedef w celu zapewnienia obsługi abstrakcji, zwiększenia czytelności kodu, zapobieżenia problemom związanym z przenośnością oraz emulowania mechanizmu deklaracji klas znanego z języków C++ oraz Java.

Wspólne użycie typów przedrostkowych i przyrostkowych w deklaracjach języka C czasem sprawia, że odczytanie deklaracji typedef staje się utrudnione<sup>57</sup>.

typedef char ut line t[UT LINESIZE];

Jednakże rozszyfrowanie takich deklaracji nie nastręcza większych problemów. Wystarczy traktować zapis typedef jako specyfikator przechowywania klasy, podobny do extern lub static, i odczytywać deklarację jako definicję zmiennej.

static char ut line t[UT\_LINESIZE]:

Nazwa definiowanej zmiennej (w powyższym przypadku ut\_line\_t) jest nazwą typu. Typem zmiennej jest typ odpowiadający tej nazwie.

Kiedy deklaracja typedef jest używana jako mechanizm abstrakcyjny, nazwa abstraktu jest definiowana jako synonim jego konkretnej implementacji. W rezultacie kod, który wykorzystuje zadeklarowaną nazwę, jest lepiej udokumentowany, gdyż jest on zapisany w kontekście odpowiednio nazwanej konstrukcji abstrakcyjnej, a nie przypadkowych szczegółów implementacji.

<sup>56</sup> netbsdsrc/libexec/telnetd/defs.h: 124.

 $57$  netbsdsrc/libexec/rpc.rusersd/rusers\_proc.c: 86.

W poniższym przykładzie DBT definiuje bazę danych thang, strukturę zawierającą klucz lub element danych $^{58}$ .

```
typedef struct { 
    void *data; /* data */<br>size t size: /* data length */
    size_t size;
} DBT;
```
Po tej deklaracji wszystkie podprogramy obsługi dostępu do bazy danych są definiowane jako działające na obiektach DBT (i innych zdefiniowanych za pomocą deklaracji typedef) 59.

```
int __rec_get (const DB *, const DBT *, DBT *, u_int);
int \frac{1}{\pi} rec<sup>1</sup>iput (BTREE *, recno<sup>t</sup>, const DBT *, u_int);<br>int arec_put (const DR *dbp _DRT * const DRT * u_in
            \overline{\phantom{a}} rec_put (const DB *dbp, DBT *, const DBT *, u_int);
int \frac{1}{\sqrt{2}} rec_ret (BTREE *, EPG *, recno_t, DBT *, DBT *);
```
Ze względu na fakt, że w przypadku języków C i C++ szczegóły sprzętowe typów danych języka zależą od odpowiedniej architektury, kompilatora oraz systemu operacyjnego, deklaracje typedef są często używane w celu zwiększenia przenośności programu albo poprzez utworzenie przenośnych nazw dla znanych wielkości sprzętowych, albo przez szereg deklaracji zależnych od implementacji<sup>60</sup>

```
typedef signed char int8 t;
typedef unsigned char u_int8_t;<br>typedef short int16_t;
typedef short
typedef unsigned short u_int16_t; 
typedef int int32 t;
typedef unsigned int u_int32_t; 
typedef long int64 t;
typedef unsigned long u int64 t;
```
albo tworząc abstrakcyjne nazwy dla wielkości o znanej reprezentacji sprzętowej, przy użyciu jednej z wcześniej zadeklarowanych nazw $^{61}$ .

```
typedef u_int32_t in_addr_t;
typedef u_int16_t in_port_t;
```
Wreszcie deklaracje typedef są również często używane w celu emulowania znanego z języków C++ i Java mechanizmu, kiedy to deklaracja klasy wprowadza nowy typ. W programach pisanych w C często spotyka się deklarację typedef użytą w celu wprowadzenia nazwy typu dla struktury (jest to najbliższa klasie konstrukcja występująca w C) identyfikowanej przez tę samą nazwę. Zatem poniższy przykład deklaruje path jako synonim dla struct path $62$ .

```
typedef struct path path; 
struct path { 
     [...]
```
 $58$  netbsdsrc/include/db.h:  $72 - 75$ .

 $59$  netbsdsrc/lib/libc/db/recno/extern.h:  $47 - 50$ .

 $^{60}$  netbsdsrc/sys/arch/alpha/include/types.h: 61 – 68.

 $^{61}$  netbsdsrc/sys/arch/arm32/include/endian.h: 61 – 62.

 $^{62}$  netbsdsrc/sbin/mount portal/conf.c:  $62 - 63$ .

Ćwiczenie 3.13. Zlokalizuj na płycie dołączonej do książki pięć różnych wystąpień każdego rodzaju użycia deklaracji typedef, o których była mowa.

Ćwiczenie 3.14. W jaki sposób deklaracje typedef mogą negatywnie wpływać na czytelność kodu?

### Dalsza lektura

Jeżeli zagadnienia omówione w niniejszym rozdziale nie są znane Czytelnikowi, warto poszerzyć swoją znajomość języka C dzięki lekturze pozycji [KR88]. Teoretyczne podstawy implementacji rekurencyjnych typów danych bez jawnego użycia wskaźników przedstawiono w pozycji Hoare'ego [Hoa73]. Użycie wskaźników w języku C zostało zwięźle przedstawione w pozycji Sethiego i Stone'a [SS96], zaś wiele pułapek związanych z ich użyciem omówiono w pozycji Koeniga [Koe88, s. 27 – 46]. W pozycji [CWZ90] zawarto analizę wskaźników i struktur. Istnieje wiele interesujących artykułów poświęconych manipulowaniu strukturami danych opartymi na wskaźnikach i wykorzystywaniu właściwości wskaźników [FH82, Suz82, LH86]. Opis sposobu realizacji funkcji wirtualnych w implementacjach języka C++ (jak również, zgodnie z informacjami podanymi w niniejszym rozdziale, w języku C) można znaleźć w pozycji Ellis i Stroustrupa [ES90, s. 217 – 237]. Algorytmy związane z dynamicznym przydzielaniem pamięci omówiono w pozycji Knutha [Knu97, s. 435 – 452], zaś związane z nimi praktyczne implikacje w dwóch innych źródłach [Bru82, DDZ94]. Pojęcie mechanizmu oczyszczania pamięci z licznikiem referencji omówiono w pozycji Christophera [Chr84], natomiast zarys implementacji konserwatywnego mechanizmu oczyszczania pamięci można znaleźć w pozycji Boehma [Boe88].